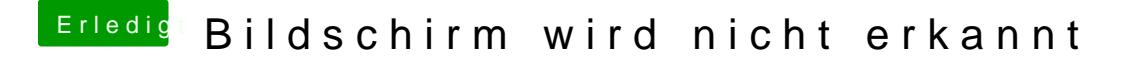

Beitrag von scott vom 19. März 2015, 16:39

Das ist bei mir glaub ich eingestellt wo kann ich sehen ob das so ist ? We nur die Möglichkeit es auf yues zu stellen